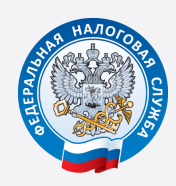

УФНС РОССИИ ПО БЕЛГОРОДСКОЙ ОБЛАСТИ

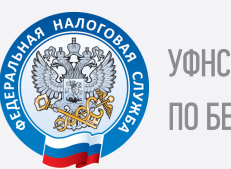

УФНС РОССИИ ПО БЕЛГОРОДСКОЙ ОБЛАСТИ

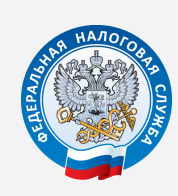

УФНС РОССИИ ПО БЕЛГОРОДСКОЙ ОБЛАСТИ

## КОРОТКО О ЕДИНОМ НАЛОГОВОМ ПЛАТЕЖЕ

## КОРОТКО О ЕДИНОМ НАЛОГОВОМ ПЛАТЕЖЕ

## КОРОТКО О ЕДИНОМ НАЛОГОВОМ ПЛАТЕЖЕ

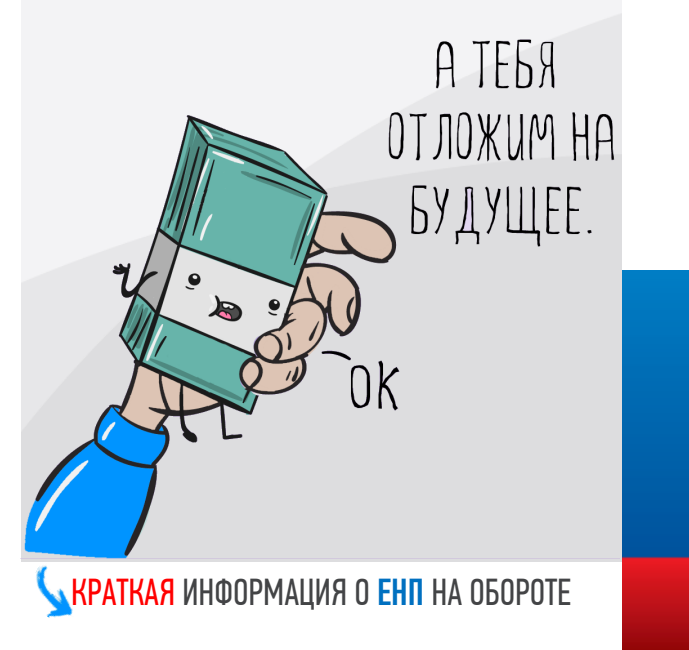

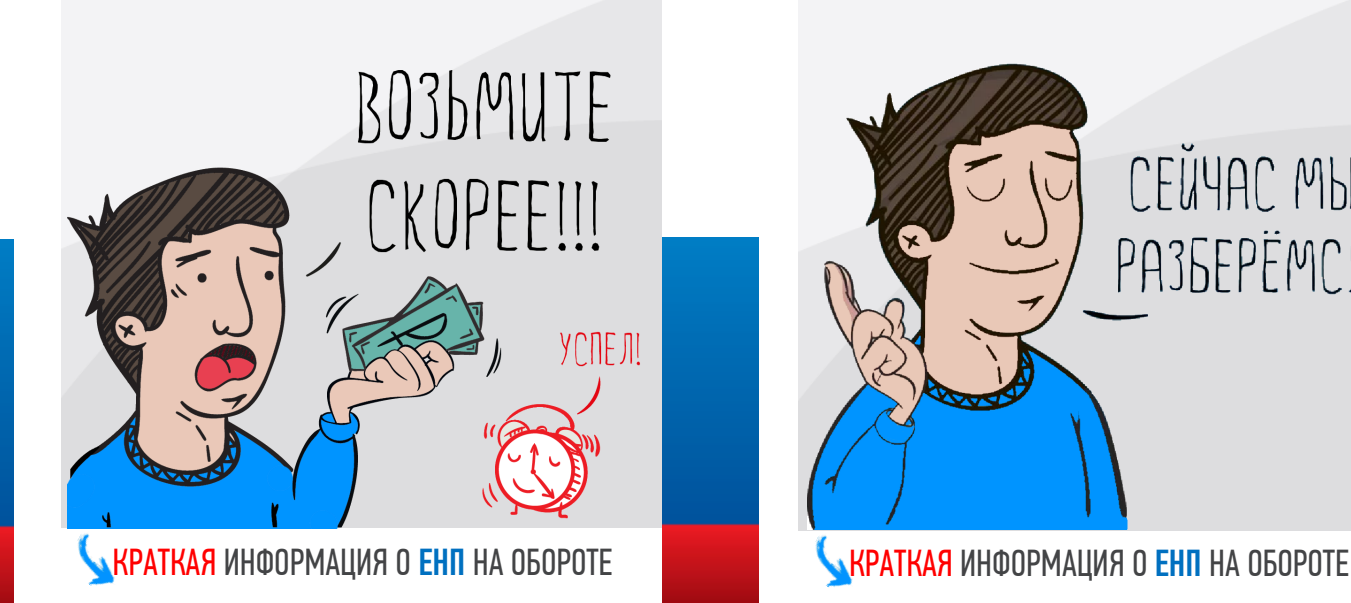

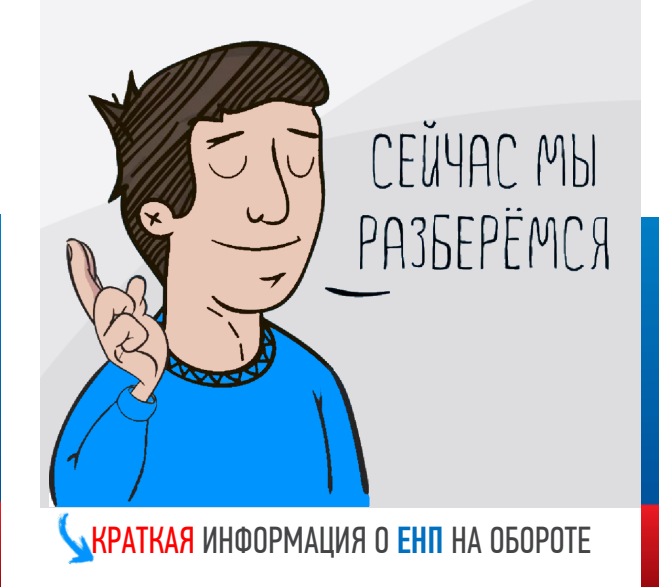

ЕДИНЫЙ НАЛОГОВЫЙ ПЛАТЕЖ (далее – ЕНП) это копилка, где Вы храните средства для оплаты налогов до наступления срока платежа. Это не новый налог, а альтернативный способ оплаты налогов физическими лицами, который позволяет сократить время оформления платежных документов, минимизирует ошибки при заполнении реквизитов, а также позволяет не беспокоиться о сроках уплаты налогов.

СРЕДСТВА ЕНП НАПРАВЛЯЮТСЯ ДЛЯ УПЛАТЫ СЛЕДУЮЩИХ НАЛОГОВ:

- НАЛОГА НА ИМУЩЕСТВО ФИЗИЧЕСКИХ ЛИЦ;
- ТРАНСПОРТНОГО НАЛОГА;
- ЗЕМЕЛЬНОГО НАЛОГА;
- НАЛОГА НА ДОХОДЫ ФИЗИЧЕСКИХ ЛИЦ.

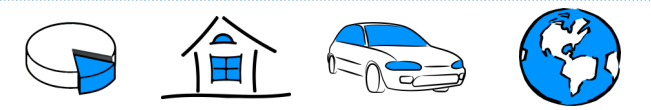

Уплата ЕНП может быть произведена как самим налогоплательщиком, так и иным лицом за него.

```
ЕНП может быть перечислен в наличной или безналичной форме 
одной суммой или частями до наступления срока уплаты 
имущественных налогов, установленного Налоговым кодексом РФ.
```

```
Перечисление денежных средств может быть произведено одним 
                  из следующих способов:
```
- с помощью «Личного кабинета налогоплательщика для физических лиц»
- через сервисы сайта ФНС:
	- «Уплата налогов, страховых взносов физических лиц»;
	- «Уплата налогов за третьих лиц»;
	- «Заполнение платежного поручения».
- через МФЦ.
- через банк (в том числе через Интернет);
- если в населенном пункте нет банка, через кассу местной администрации или отделение Почты России.

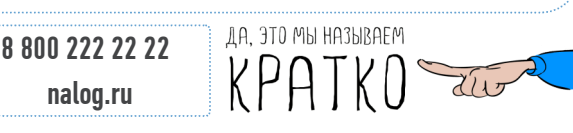

ЕДИНЫЙ НАЛОГОВЫЙ ПЛАТЕЖ (далее – ЕНП) это копилка, где Вы храните средства для оплаты налогов до наступления срока платежа. Это не новый налог, а альтернативный способ оплаты налогов физическими лицами, который позволяет сократить время оформления платежных документов, минимизирует ошибки при заполнении реквизитов, а также позволяет не беспокоиться о сроках уплаты налогов.

СРЕДСТВА ЕНП НАПРАВЛЯЮТСЯ ДЛЯ УПЛАТЫ СЛЕДУЮЩИХ НАЛОГОВ:

- НАЛОГА НА ИМУЩЕСТВО ФИЗИЧЕСКИХ ЛИЦ;
- ТРАНСПОРТНОГО НАЛОГА-
- ЗЕМЕЛЬНОГО НАЛОГА;
- НАЛОГА НА ДОХОДЫ ФИЗИЧЕСКИХ ЛИЦ.

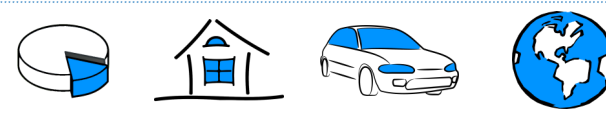

Уплата ЕНП может быть произведена как самим налогоплательщиком, так и иным лицом за него.

ЕНП может быть перечислен в наличной или безналичной форме одной суммой или частями до наступления срока уплаты имущественных налогов, установленного Налоговым кодексом РФ.

Перечисление денежных средств может быть произведено одним из следующих способов:

- с помощью «Личного кабинета налогоплательщика для физических лиц»
- через сервисы сайта ФНС:
	- «Уплата налогов, страховых взносов физических лиц»;
	- «Уплата налогов за третьих лиц»;
	- «Заполнение платежного поручения».
- через МФЦ.
- через банк (в том числе через Интернет);

 8 800 222 22 22 nalog.ru

• если в населенном пункте нет банка, через кассу местной администрации или отделение Почты России.

ДА. ЭТО МЫ НАЗЫВАЕМ

ЕДИНЫЙ НАЛОГОВЫЙ ПЛАТЕЖ (далее – ЕНП) это копилка, где Вы храните средства для оплаты налогов до наступления срока платежа. Это не новый налог, а альтернативный способ оплаты налогов физическими лицами, который позволяет сократить время оформления платежных документов, минимизирует ошибки при заполнении реквизитов, а также позволяет не беспокоиться о сроках уплаты налогов.

СРЕДСТВА ЕНП НАПРАВЛЯЮТСЯ ДЛЯ УПЛАТЫ СЛЕДУЮЩИХ НАЛОГОВ:

- НАЛОГА НА ИМУЩЕСТВО ФИЗИЧЕСКИХ ЛИЦ;
- ТРАНСПОРТНОГО НАЛОГА;
- ЗЕМЕЛЬНОГО НАЛОГА;
- НАЛОГА НА ДОХОДЫ ФИЗИЧЕСКИХ ЛИЦ.

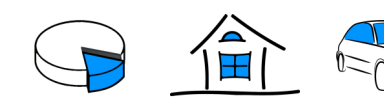

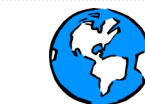

Уплата ЕНП может быть произведена как самим налогоплательщиком, так и иным лицом за него.

ЕНП может быть перечислен в наличной или безналичной форме одной суммой или частями до наступления срока уплаты имущественных налогов, установленного Налоговым кодексом РФ.

Перечисление денежных средств может быть произведено одним из следующих способов:

- с помощью «Личного кабинета налогоплательщика для физических лиц»
- через сервисы сайта ФНС:
	- «Уплата налогов, страховых взносов физических лиц»;
	- «Уплата налогов за третьих лиц»;
	- «Заполнение платежного поручения».
- через МФЦ.
- через банк (в том числе через Интернет);
- если в населенном пункте нет банка, через кассу местной администрации или отделение Почты России.

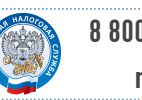

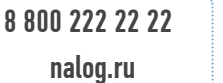

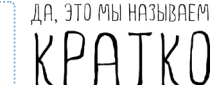

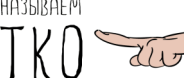